Planilhas eletrônicas no contexto do profissional contábil –perspectivas de profissionais da área contábil financeira

> Claudio de Souza Miranda csmiranda@usp.br

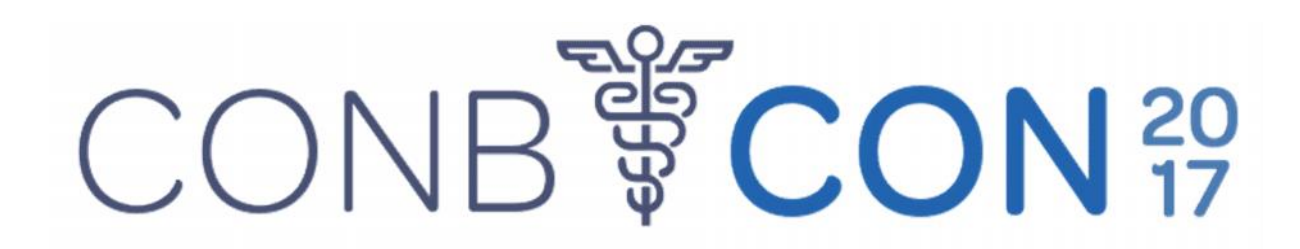

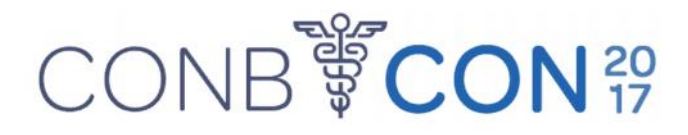

#### Contextualização

- Competência: Conjunto de:
	- Conhecimentos (saberes)
	- Habilidades (saber fazer)
	- Atitudes (saber ser)
- As habilidades do uso de tecnologias da informação tem sido cada vez mais requerida pelas organizações em função da velocidade de sua evolução e da adoção cada vez mais nas organizações

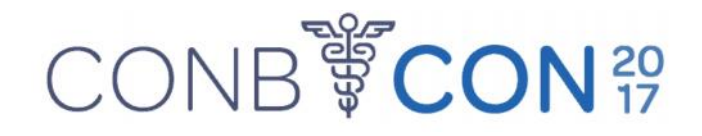

### Contextualização

- A Tecnologia da informação (TI) vem mudando o modo como as organizações operam e devido sua ampla utilização o mundo dos negócios demanda por novas habilidades e conhecimentos que os estudantes de contabilidade deverão ter.
- Como as TIs estão se tornando cada vez mais avançadas, a educação contábil atual é desafiada por grandes mudanças no ambiente em que os profissionais contabilistas estão operando. Sendo assim, ensinar os alunos de contabilidade apenas os tópicos de contabilidade tradicionais podem colocá-los em desvantagem competitiva no mercado de trabalho.

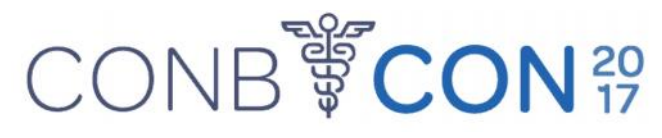

- Siegel e Kulesza (1996) estudo com 162 competências colocam planilhas entre 6 primeiras (**duas décadas!!**)
- Burnett (2003) Empregadores da área contábil TI segunda competência esperada (planilhas a principal)
- Welch et al (2010) 440 contadores 24 habilidades de TI – 1º Planilhas
- Cory e Pruske (2012) 464 contadores habilidade e conteúdos de formação graduação – Planilhas 1º de 33

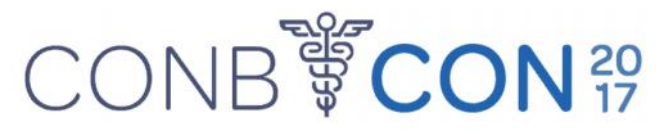

• Miranda (2011) – 212 profissionais de contabilidade/finanças aponta a habilidade de planilhas entre as principais, principalmente entre os com menos tempo de experiência profissional.

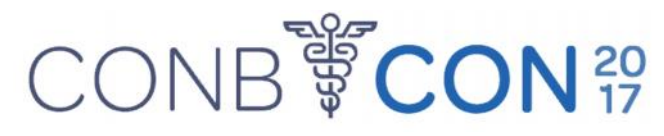

- Miranda (2016) 42 profissionais de RH foram questionados sobre a importância de 16 itens na contratação de jovens profissionais da área contábil.
- Escala de (discordância) 1 a 4 (concordância)
	- 1º item Comprometimento 3,76
	- 2º item Planilhas eletrônicas 3,69
	- 3º item Resolução de problemas 3,52
	- 9º item Comunicação oral 3,14
	- 13º item Intercâmbio 2,40

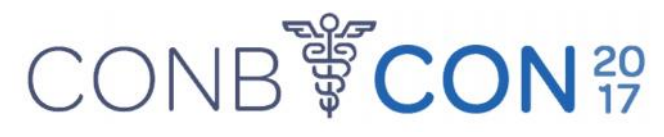

- •Importância das planilhas eletrônicas para os profissionais da área contábil financeira é clara, porém pouco se sabe sobre quais conhecimento e habilidades são importantes!
- Somente dois estudos!
- Bradbard et. al. (2014) 85 profissionais 32 tópicos de Excel
- Ragland e Ramachandran (2014) 195 profissionais funções esperadas em novos contratantes

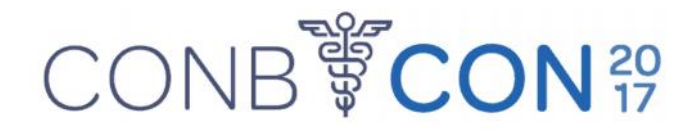

#### • Websurvey com 318 profissionais capturados no LinkedIn

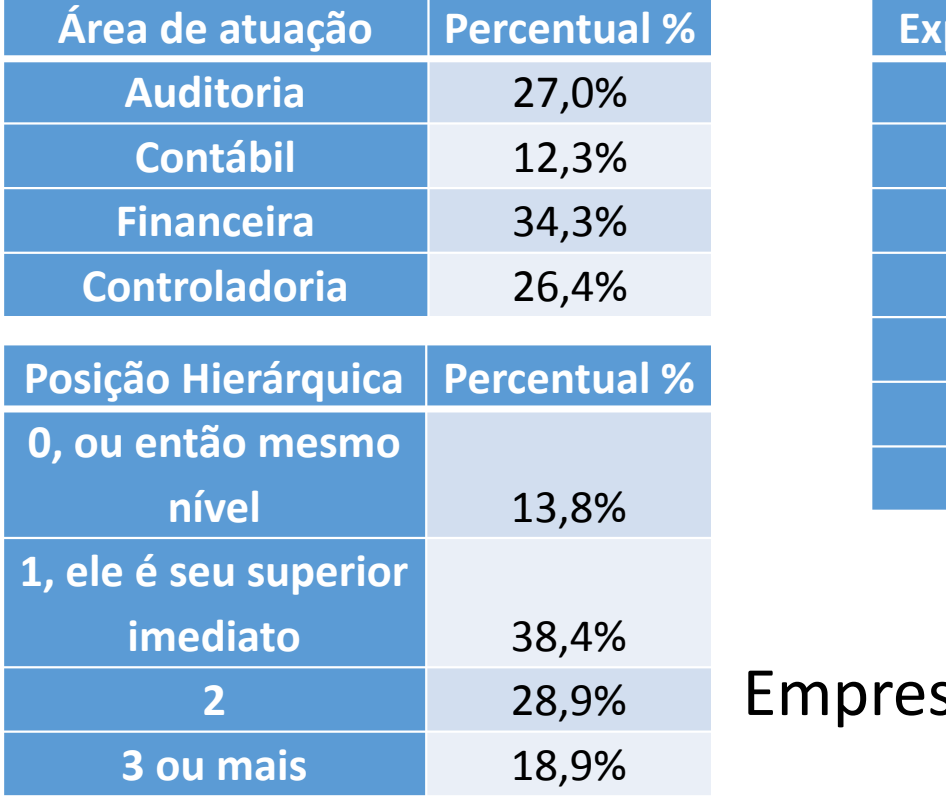

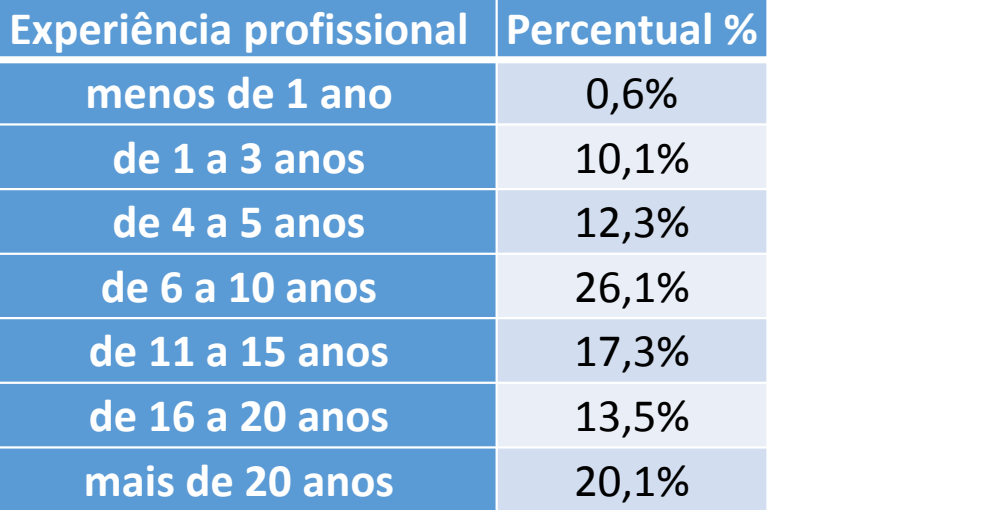

Empresas de diversos tamanhos e setores **2** 28,9%

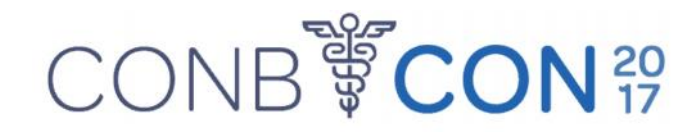

• Como você avalia seu nível de conhecimento de planilhas eletrônicas, supondo uma escala de 1 a 10 pontos, sendo 1 baixíssimo conhecimento e 10 amplo conhecimento, incluindo por exemplo ferramentas como VBA e Macros

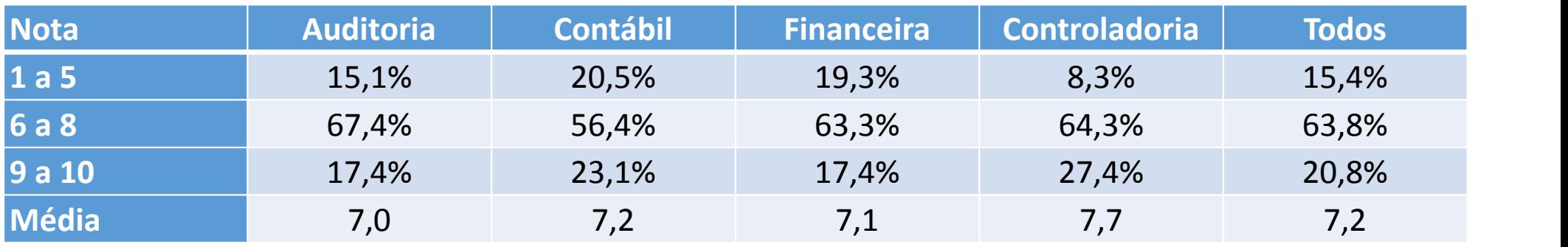

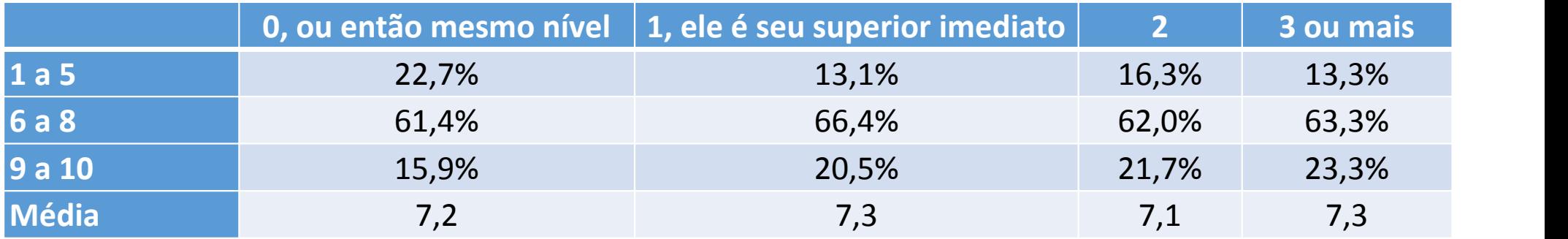

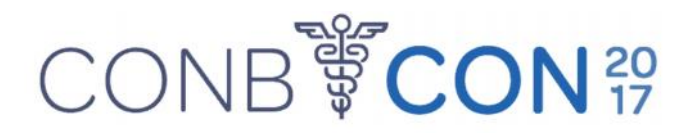

- Posição da habilidade com planilhas eletrônicas
	- Habilidade de trabalhar em equipe;
	- Habilidade para resolução de problemas, conflitos e negociação;
	- Habilidades de comunicação Ouvir, escrita, leitura, oral;
	- Habilidade de liderança;
	- Habilidades quantitativas;
	- Habilidade de tomar decisões;
	- Habilidade no uso de planilhas eletrônicas;
	- Habilidade para entender o processo de negócios;
	- Habilidade de selecionar e atribuir prioridades às cargas de trabalho;
	- Pensamento crítico.

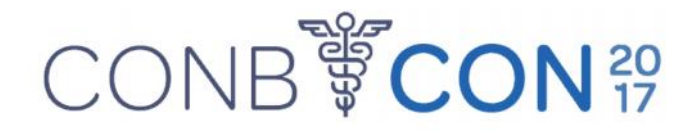

• Posição da habilidade com planilhas eletrônicas – 1 a menos importante e 10 a mais importante

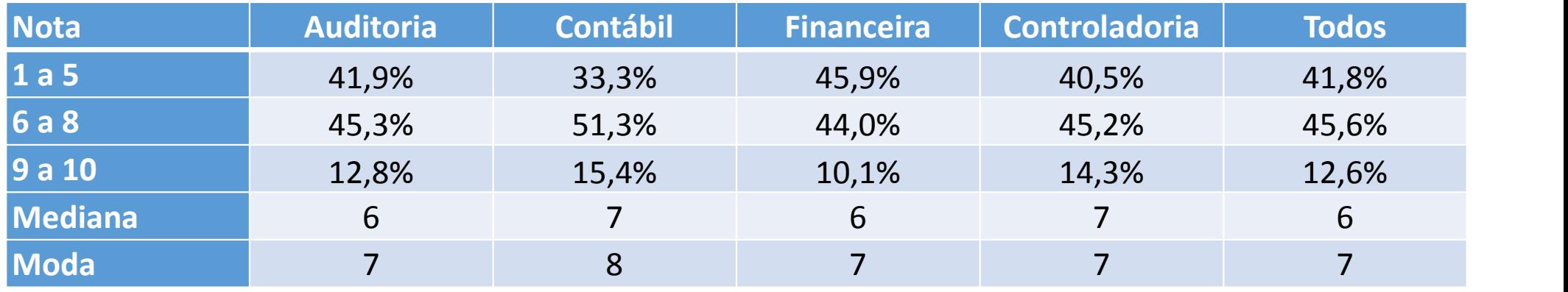

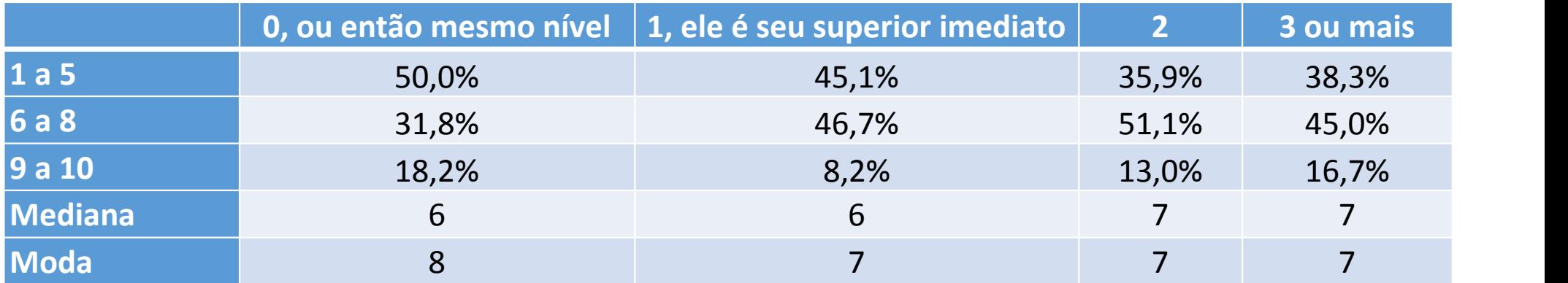

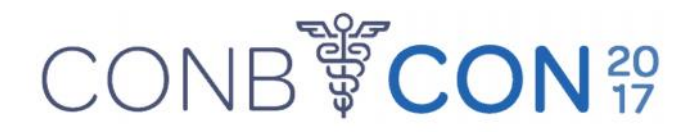

• Importância das planilhas as atividades de sua área de atuação

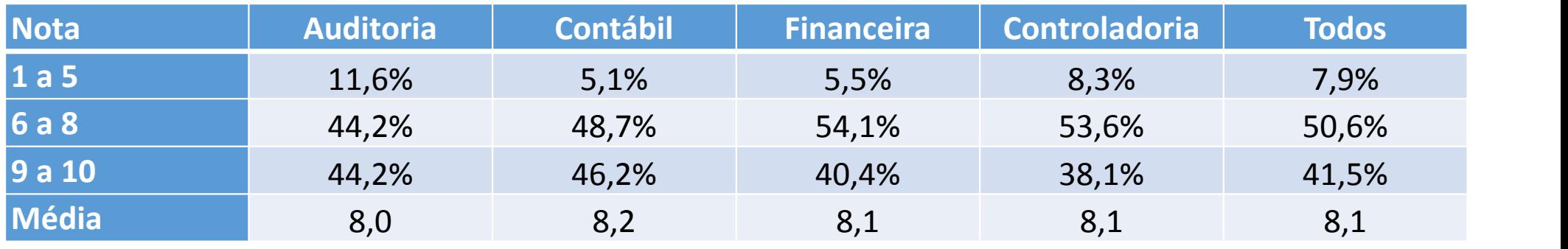

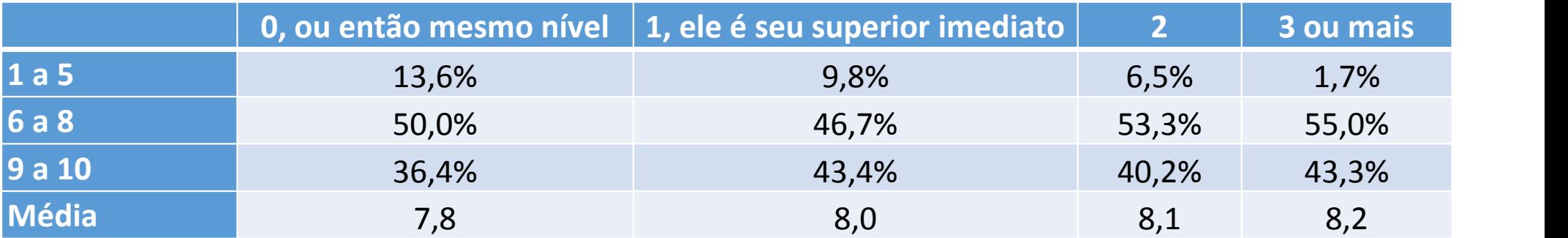

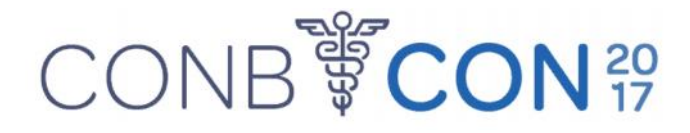

- Importância das planilhas as atividades de sua área de atuação
- Maiores médias entre profissionais que atuam com:
	- Orçamento (contadores e controllers) 8,4
	- Custos (contadores e controllers) 8,3
	- Auditores externos 8,3

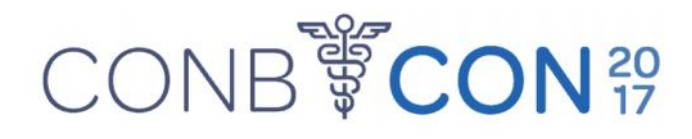

• Proficiência em planilhas das novas contratações

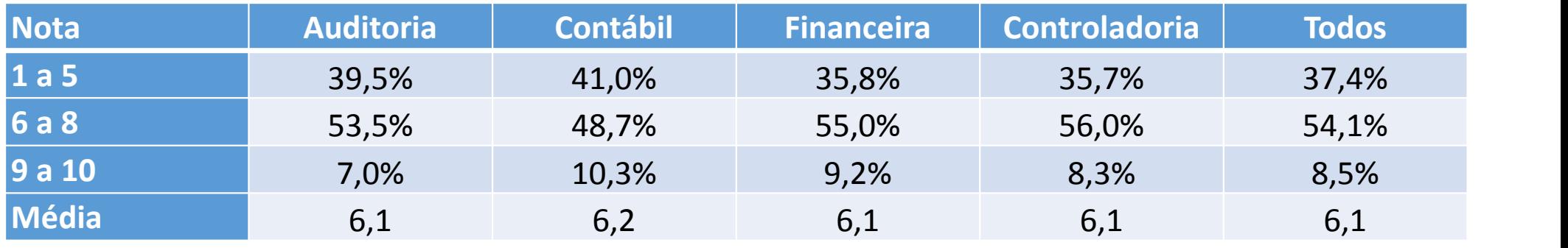

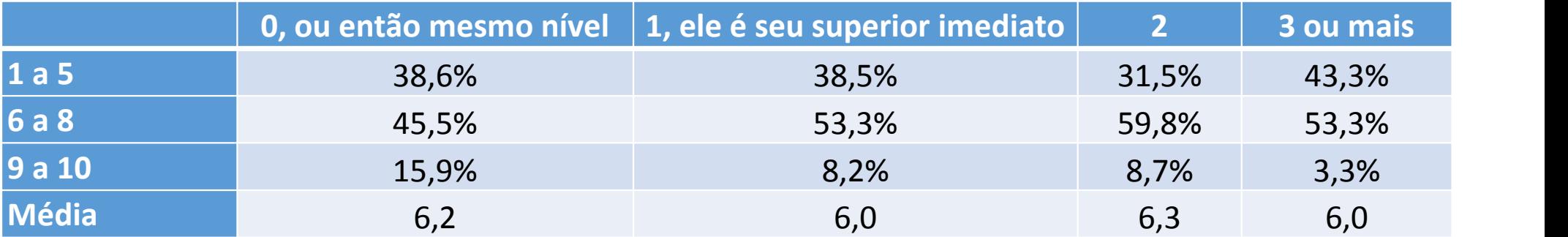

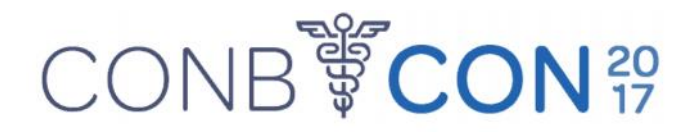

• Origem do conhecimento

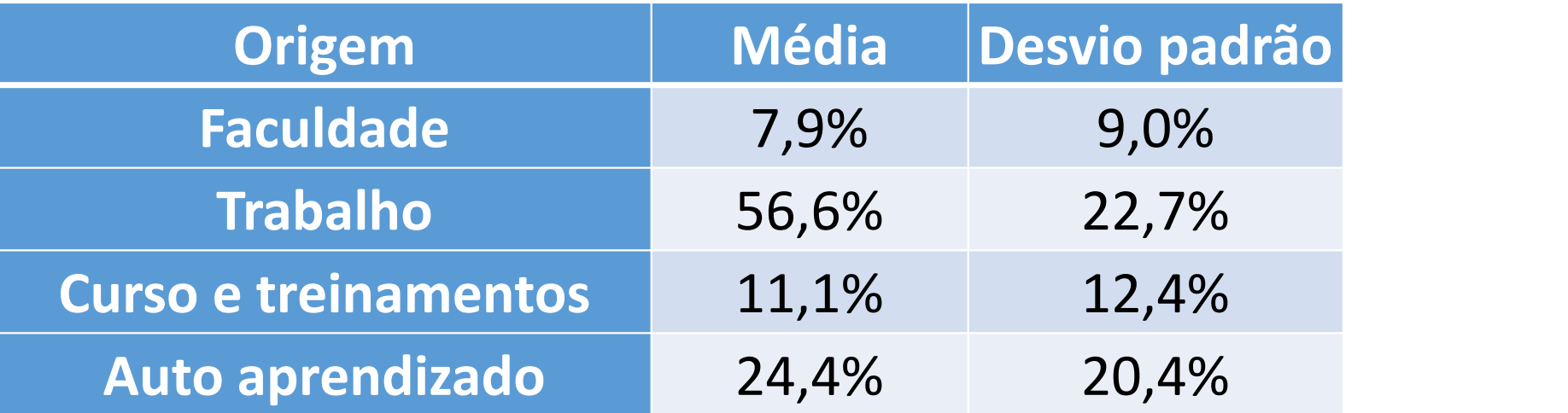

• Apesar de a faculdade ter sido indicada como a menor fonte de aprendizagem, ao se questionar sobre a importância do aprendizado delas nas instituições de ensino, a partir de uma escala de importância de 1 a 10, a média encontrada foi de 7,9 com desvio padrão de 1,9

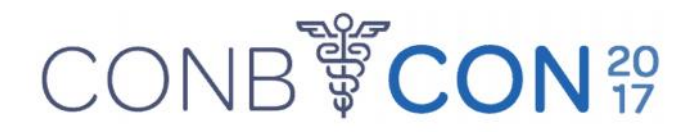

- Softwares
- No mercado existem algumas ferramentas de planilha eletrônica, algumas ativas e outras descontinuadas. Questionados sobre quais planilhas eletrônicas os profissionais tinham experiência, 100% indicou ter conhecimento no Excel, 13,2% no Calc da OpenOffice, e 14,8% no descontinuado Lotus 1-2-3.

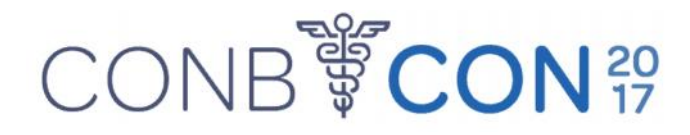

- Funções e ferramentas conhecimento
- A partir de estudos anteriores, listaram-se 27 ferramentas/funções/atividades do Excel para avaliar o nível de conhecimento (Nenhum Conhecimento, Conhecimento sem uso, Alguma experiência, Bastante experiente) que foram convertidos de 1 a 4.

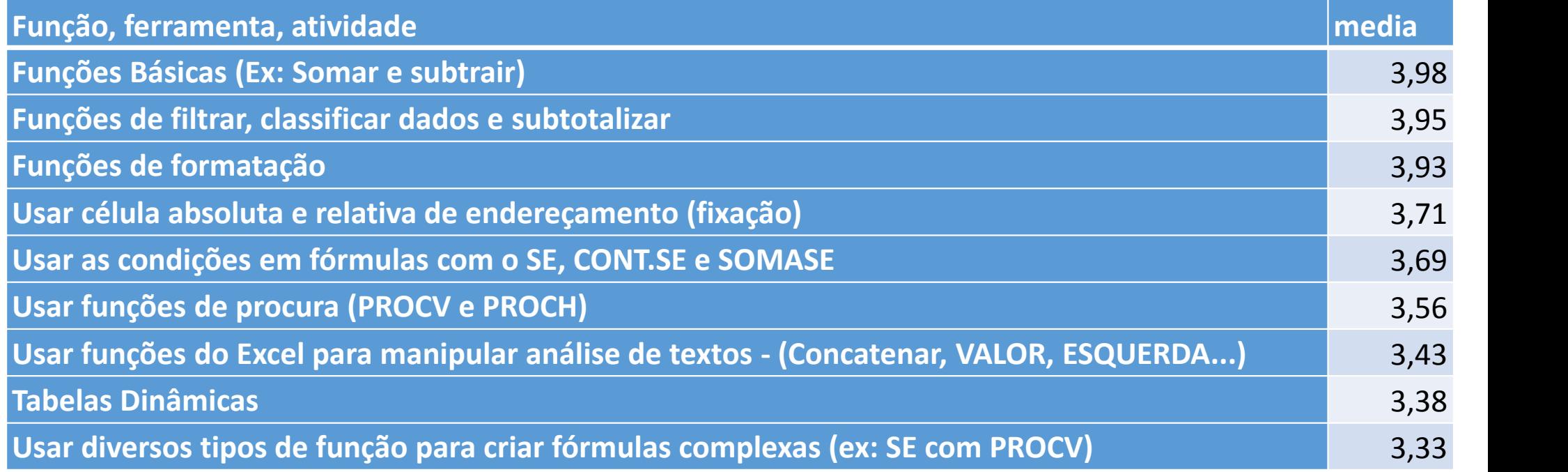

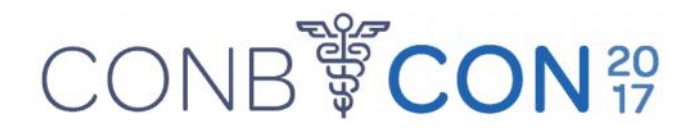

• Funções e ferramentas - conhecimento

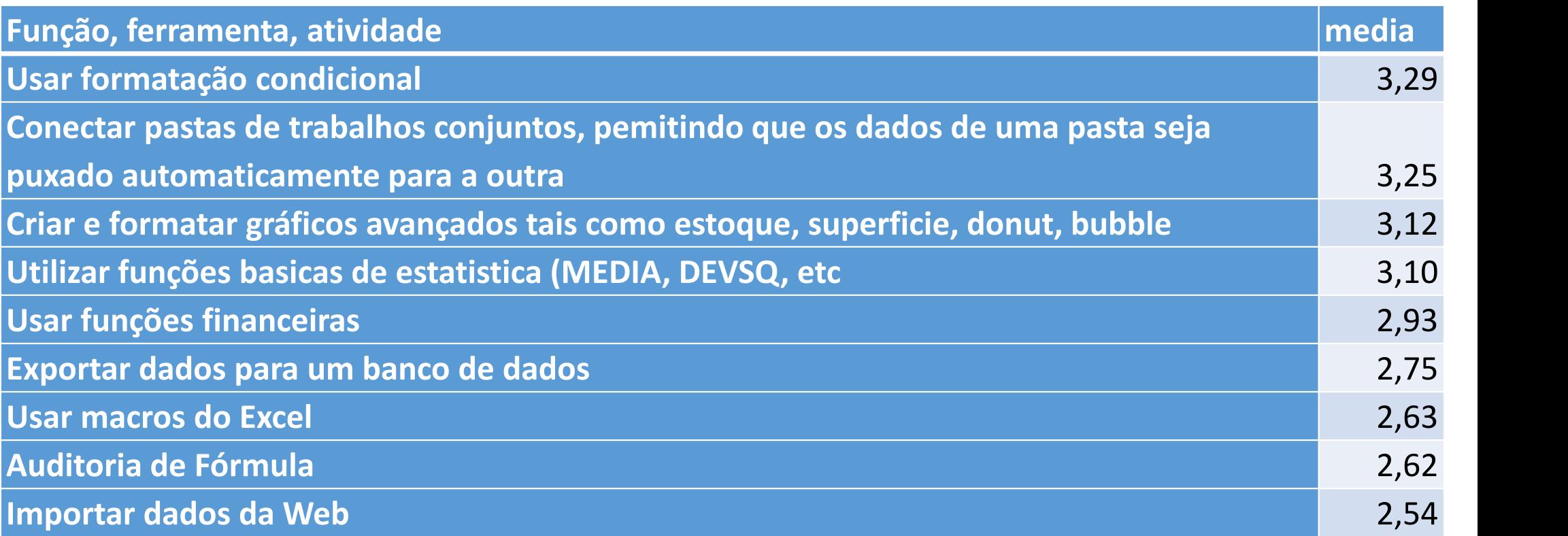

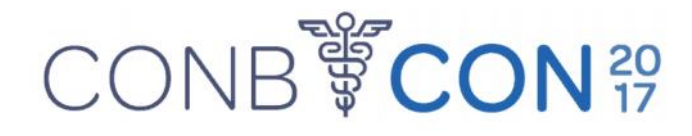

• Funções e ferramentas - conhecimento

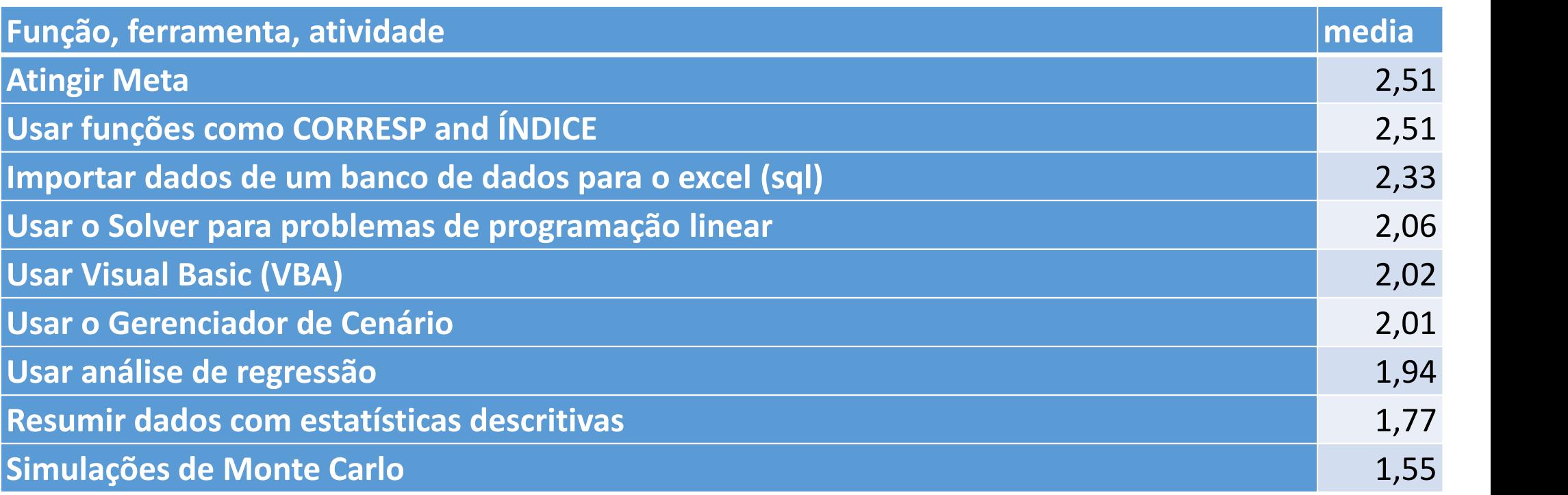

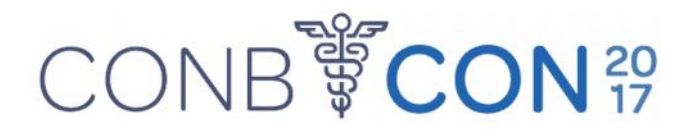

- Funções e ferramentas Principais utilizadas
- Solicitou-se a indicação das 10 principais utilizadas

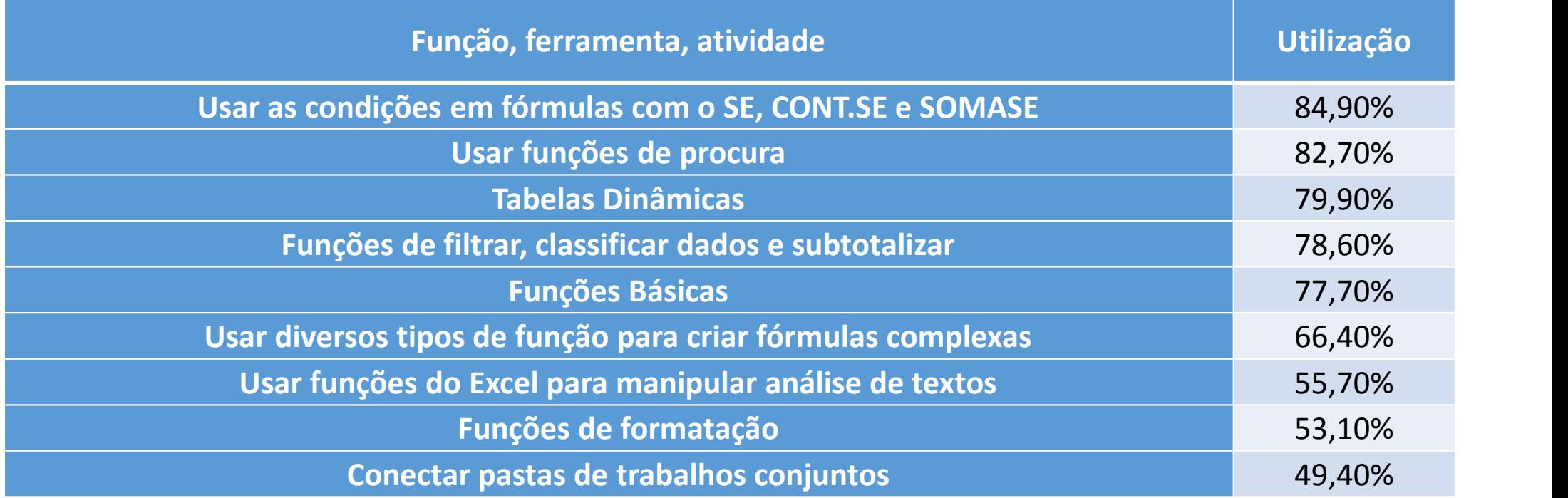

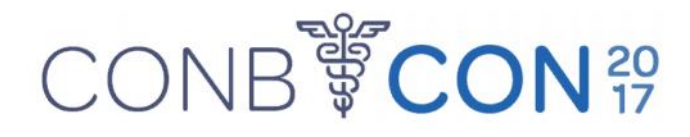

• Funções e ferramentas – Principais utilizadas

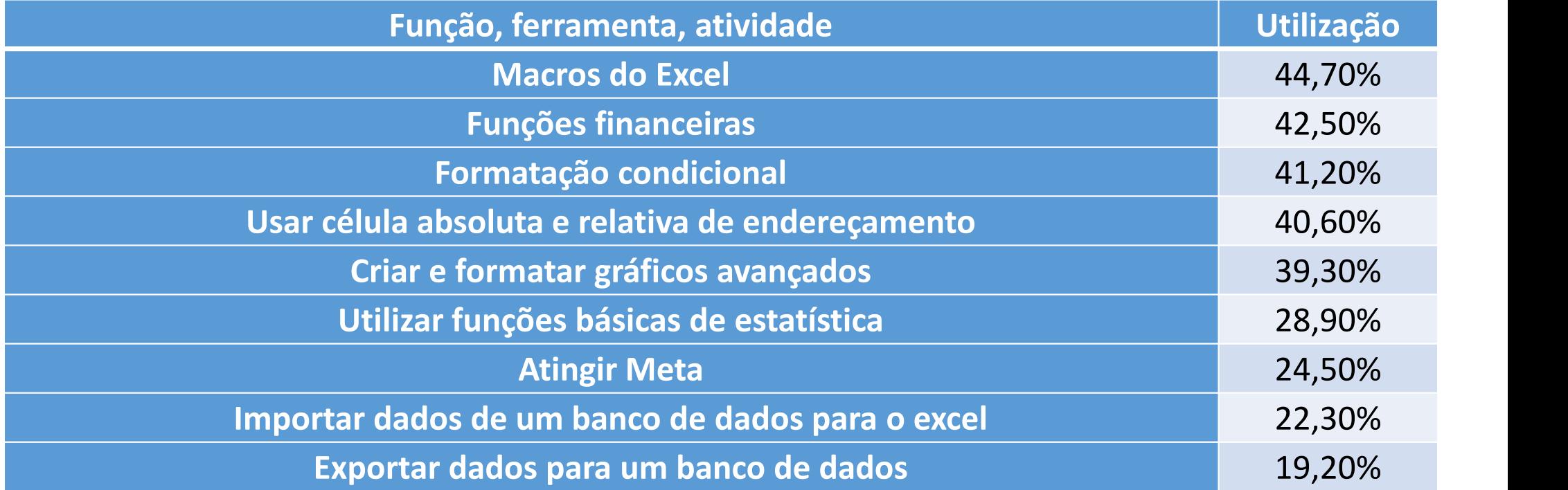

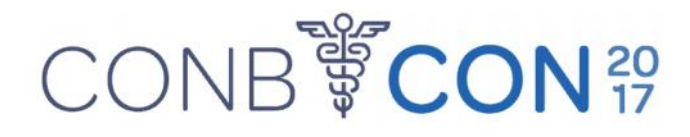

• Funções e ferramentas – Principais utilizadas

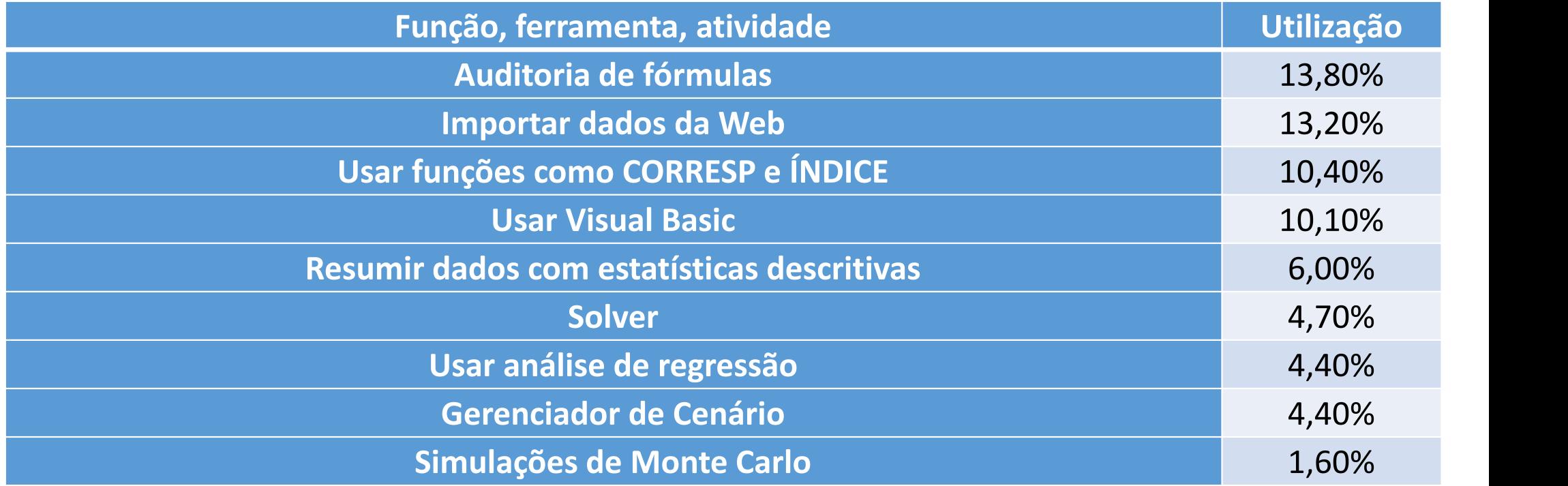

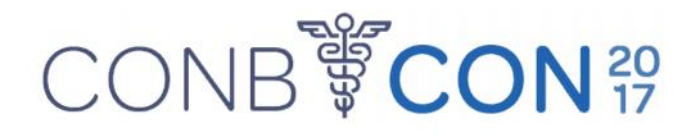

• Funções e ferramentas – Principais utilizadas – diferenças significativas

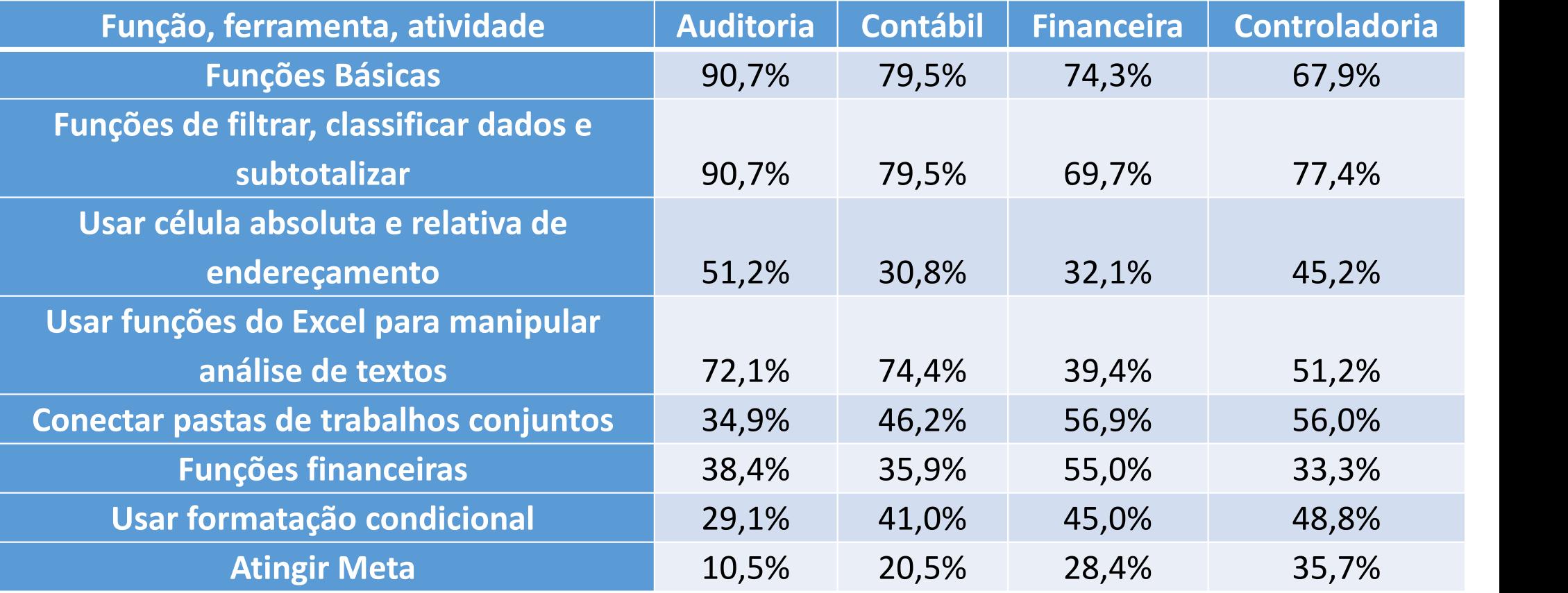

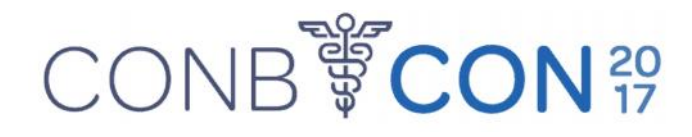

• Funções e ferramentas – Principais utilizadas – diferenças significativas

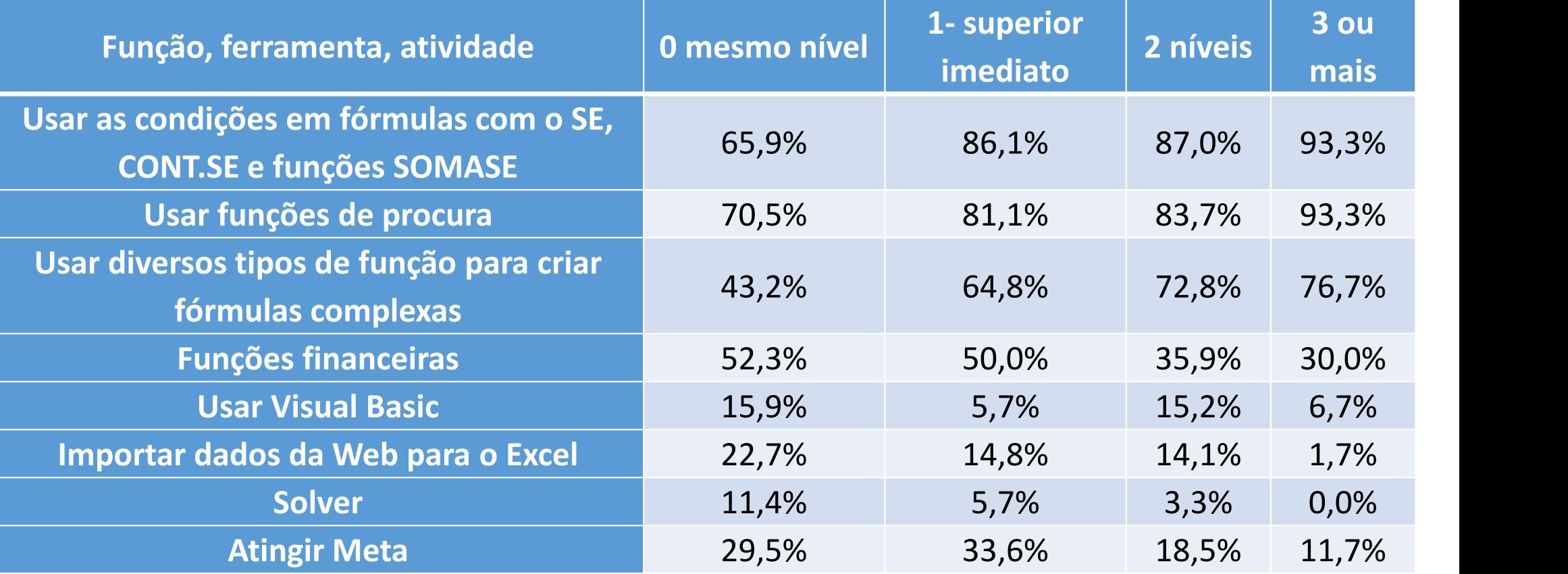

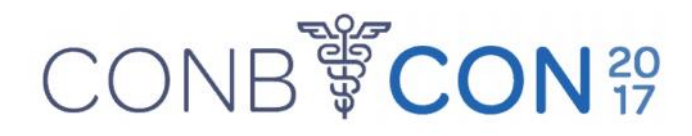

- Dashboard
- Segundo Malik (2005) os volumes de informações geradas pelos sistemas de informações das organizações criam grossas camadas de informações que geram sobrecarga de dados que nem sempre são de fácil visibilidade. Em função disso, as organizações têm optados pelo desenvolvimento de *DashBoards*, que são painéis que traduzem a estratégia da organização em objetivos, métricas, iniciativas e tarefas personalizadas para cada grupo e indivíduo na organização.
- Existem softwares específicos para desenvolvimento de *DashBoards* no mercado, mas as planilhas eletrônicas permitem a construção de *DashBoards* altamente eficientes, mas para isso a importância do conhecimento de funções avançadas bem como de macros, VBA e migração de dados de banco de dados

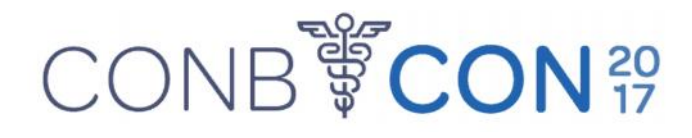

#### • Dashboard - Exemplo

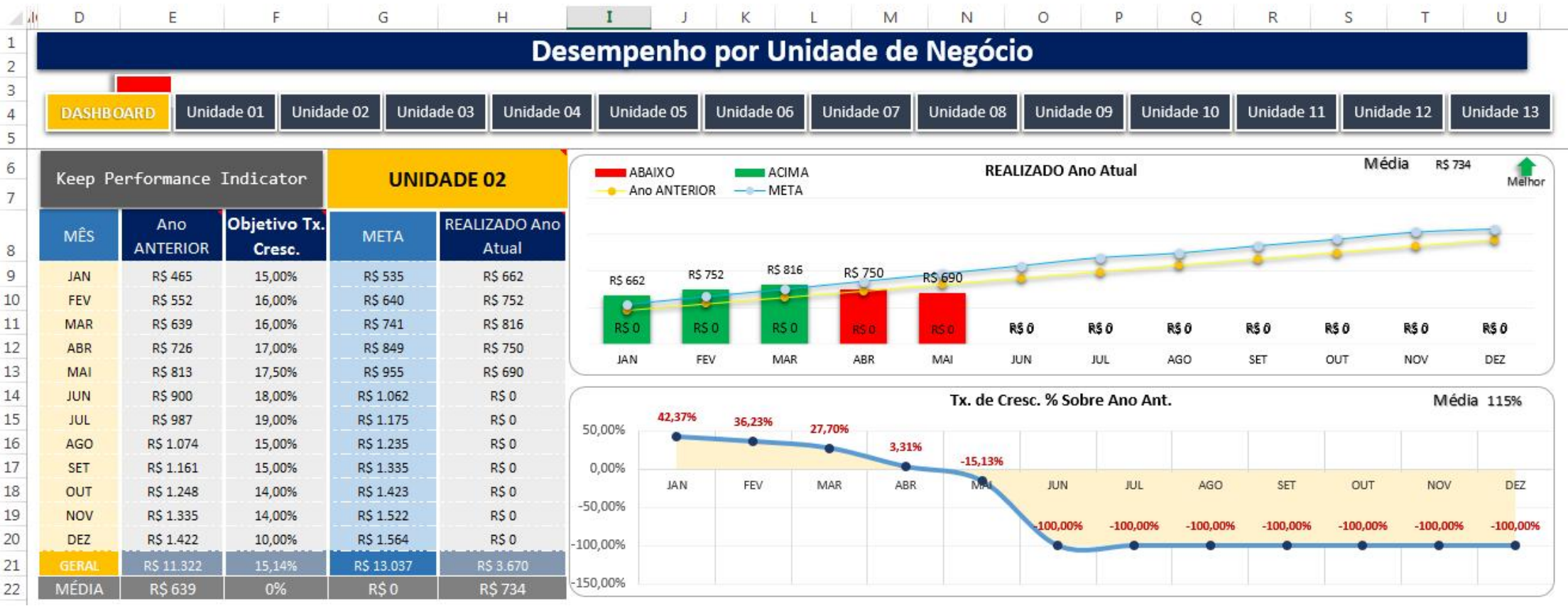

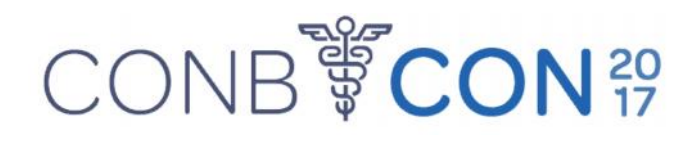

- Dashboard
- Exemplo 2

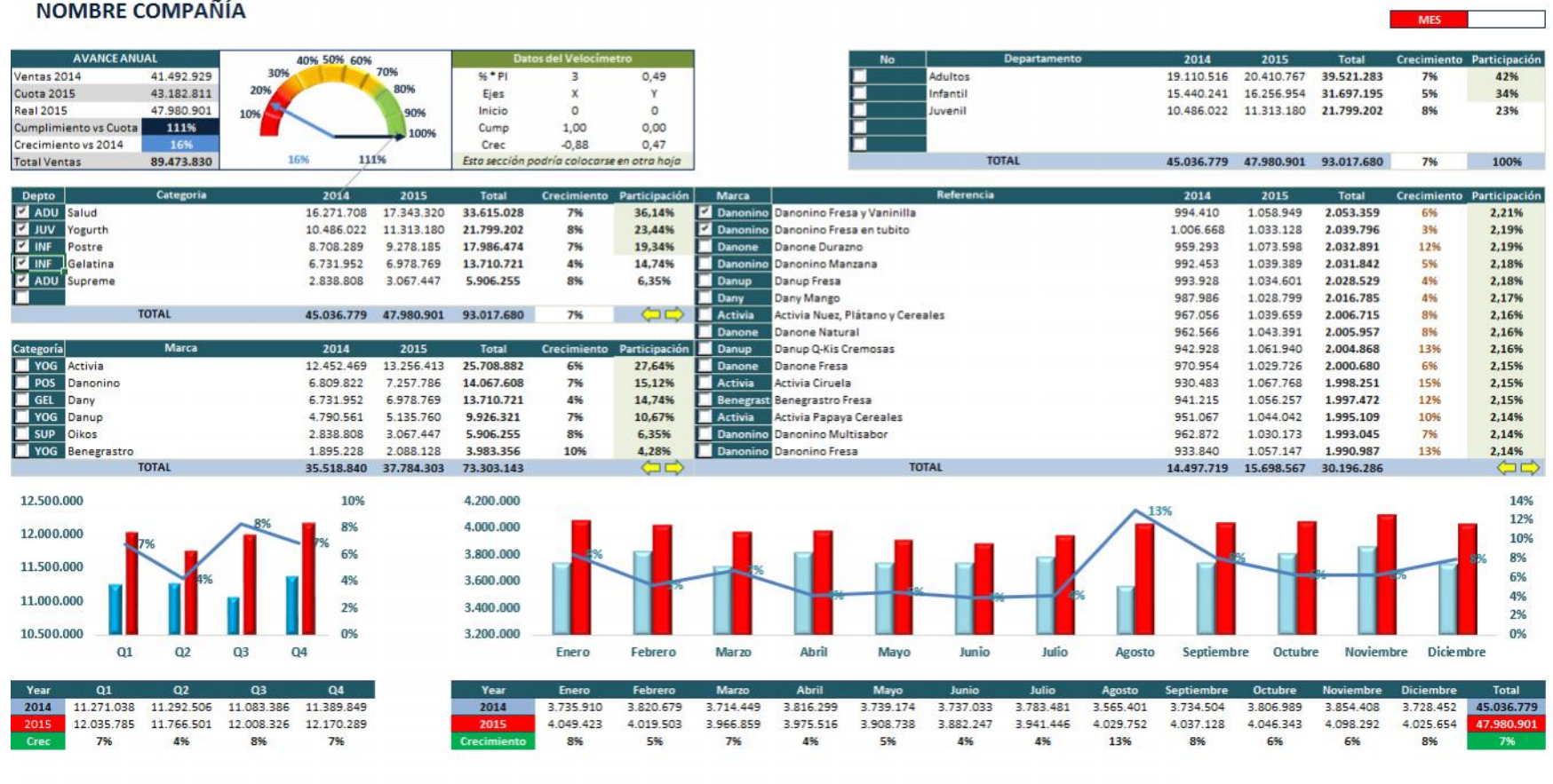

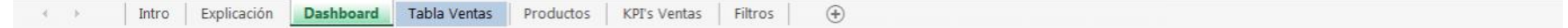

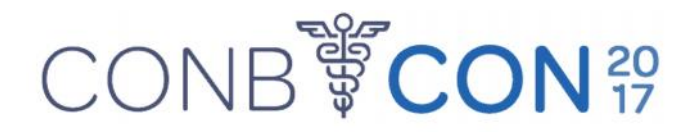

• Dashboard

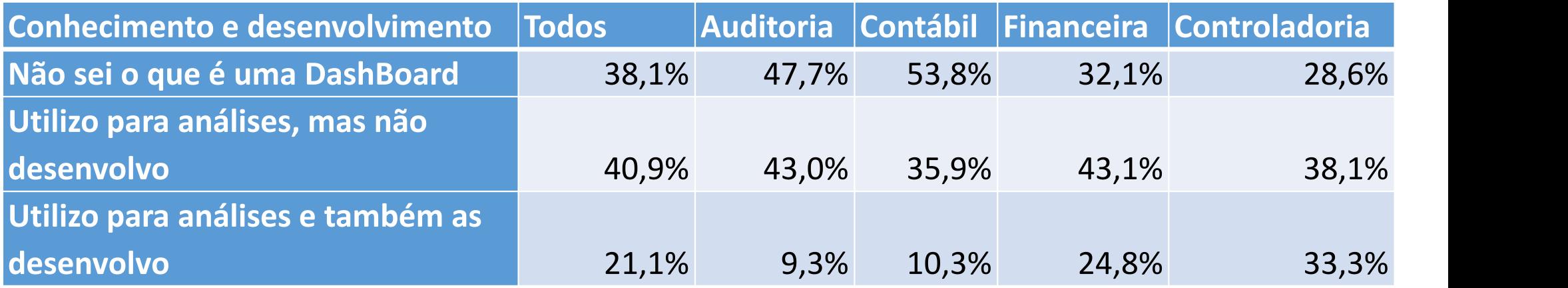

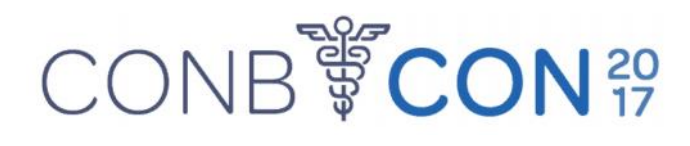

- Dashboard Ferramentas complementares
- O PowerPivot é um suplemento do Microsoft Excel 2010 que permite importar milhões de linhas de dados de várias fontes de dados para uma única pasta de trabalho do Excel, criar relações entre dados heterogêneos, criar colunas calculadas e medidas com o uso de fórmulas, criar Tabelas Dinâmicas e Gráficos Dinâmicos e, em seguida, analisar adicionalmente os dados de forma que seja possível tomar decisões de negócios em tempo hábil sem necessidade de assistência de TI.

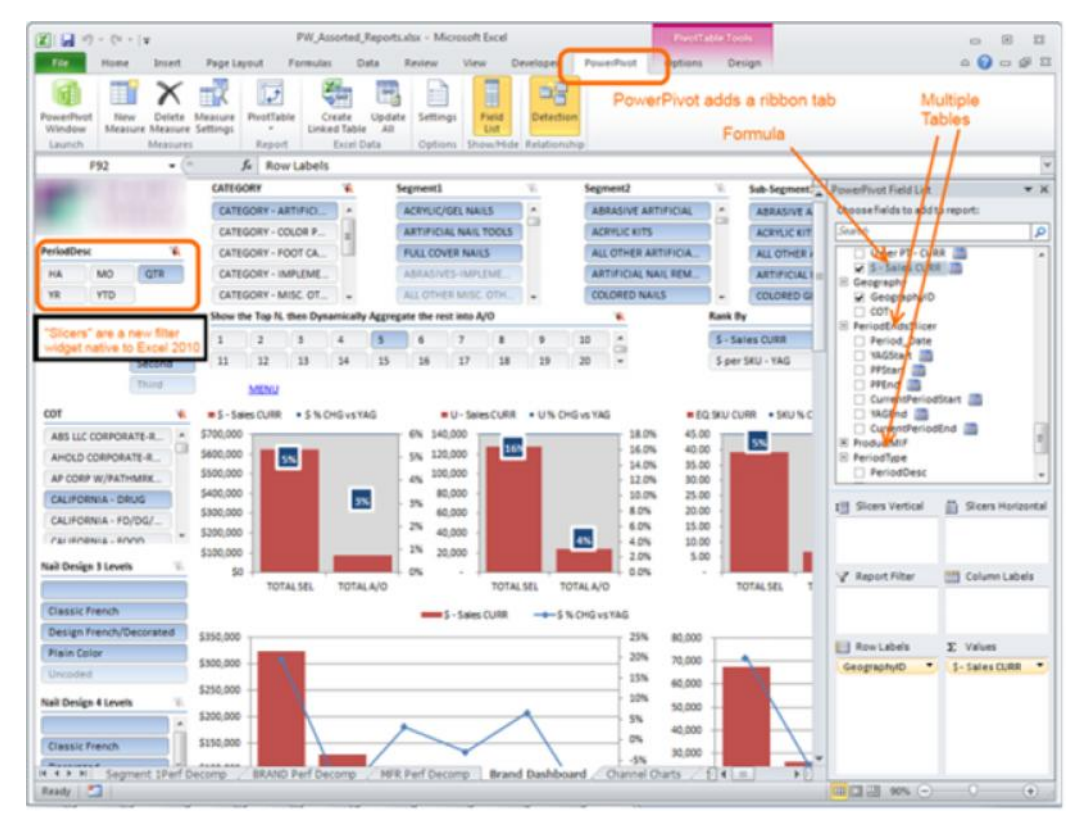

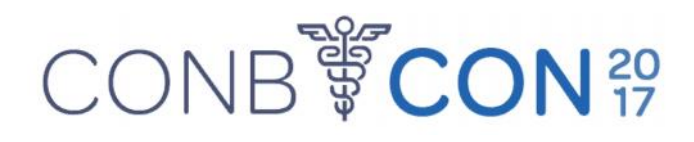

- Dashboard Ferramentas complementares
- O Power BI é um conjunto de ferramentas de análise de negócios para analisar dados e compartilhar ideias. Os painéis do Power BI fornecem uma visão de 360 graus para os usuários corporativos com suas métricas mais importantes em um só lugar, atualizadas em tempo real e disponíveis em todos os seus dispositivos.

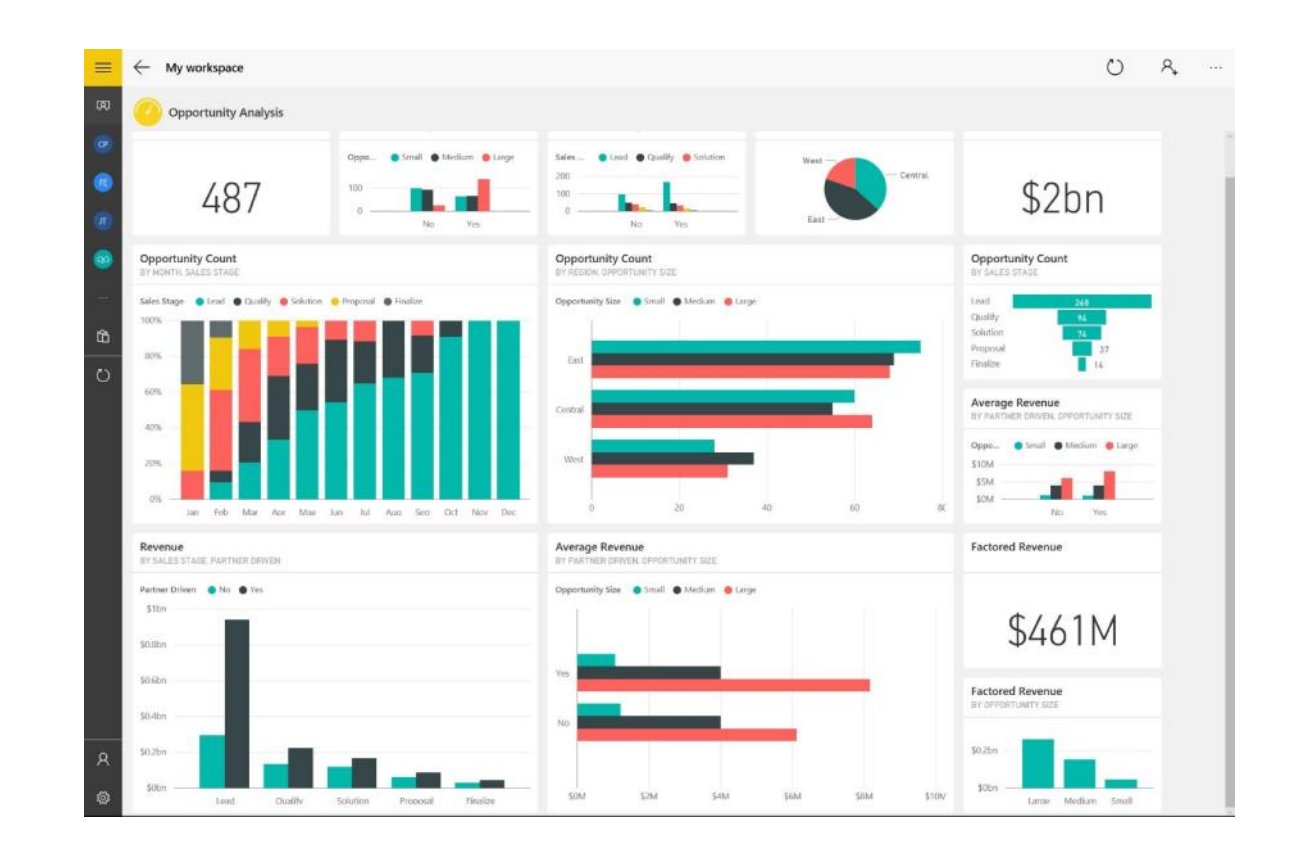

# Exemplo de canais do Youtube CONB SCON30

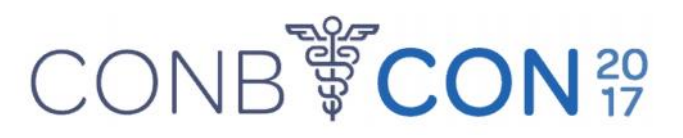

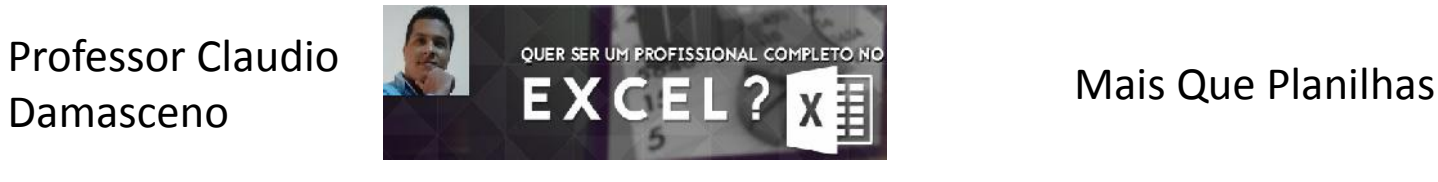

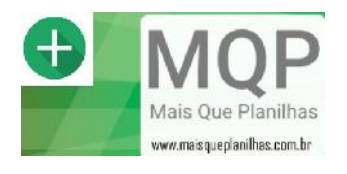

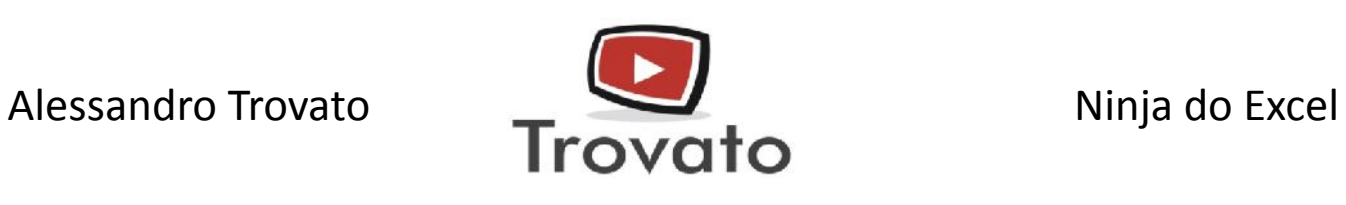

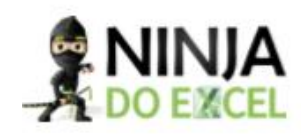

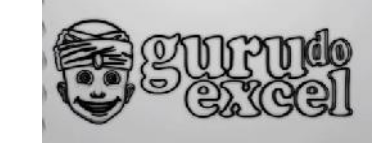

Guru do excel **Curso de Excel Com Jhonny** Lopes

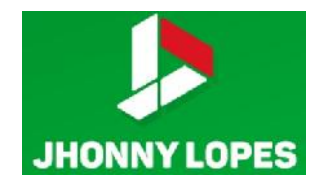

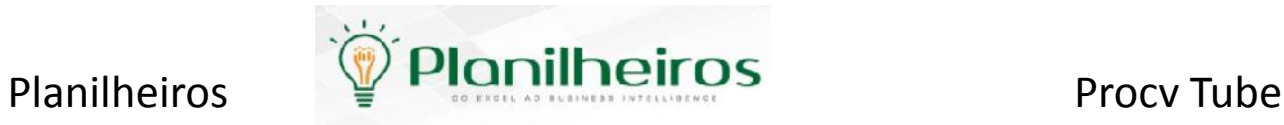

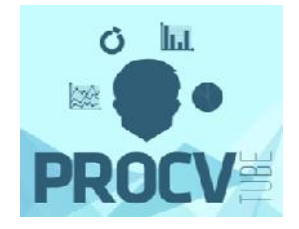